## **CampusOffice (E-Campus/eCampus)**

**Informationen zum E-Campus-Web-Client finden Sie [hier für Studierende u](https://www.ruhr-uni-bochum.de/ecampus/ecampus-webclient/login_studierende.html)nd [hier für](https://www.ruhr-uni-bochum.de/ecampus/ecampus-webclient/login_mitarbeiter.html) [Lehrende](https://www.ruhr-uni-bochum.de/ecampus/ecampus-webclient/login_mitarbeiter.html).**

> Ihre germanistischen Module **müssen** Sie erfassen, sobald alle erforderlichen Leistungen in CampusOffice eingetragen wurden! Wenn Sie zu lang mit dieser Erfassung warten, kann dies zu technischen, organisatorischen und/oder strukturellen Problemen führen, etwa durch Neuorganisation von Modulen; diese gehen ggf. zu Ihren Lasten.

Bitte fassen Sie also Ihre Veranstaltungen daher immer sofort in CampusOffice zu Modulen zusammen, wenn alle erforderlichen Kreditierungen vorliegen. Sie erkennen möglicherweise vorliegende Probleme dann direkt und erhalten außerdem einen guten Überblick darüber, wie weit Ihr Studium bereits fortgeschritten ist.

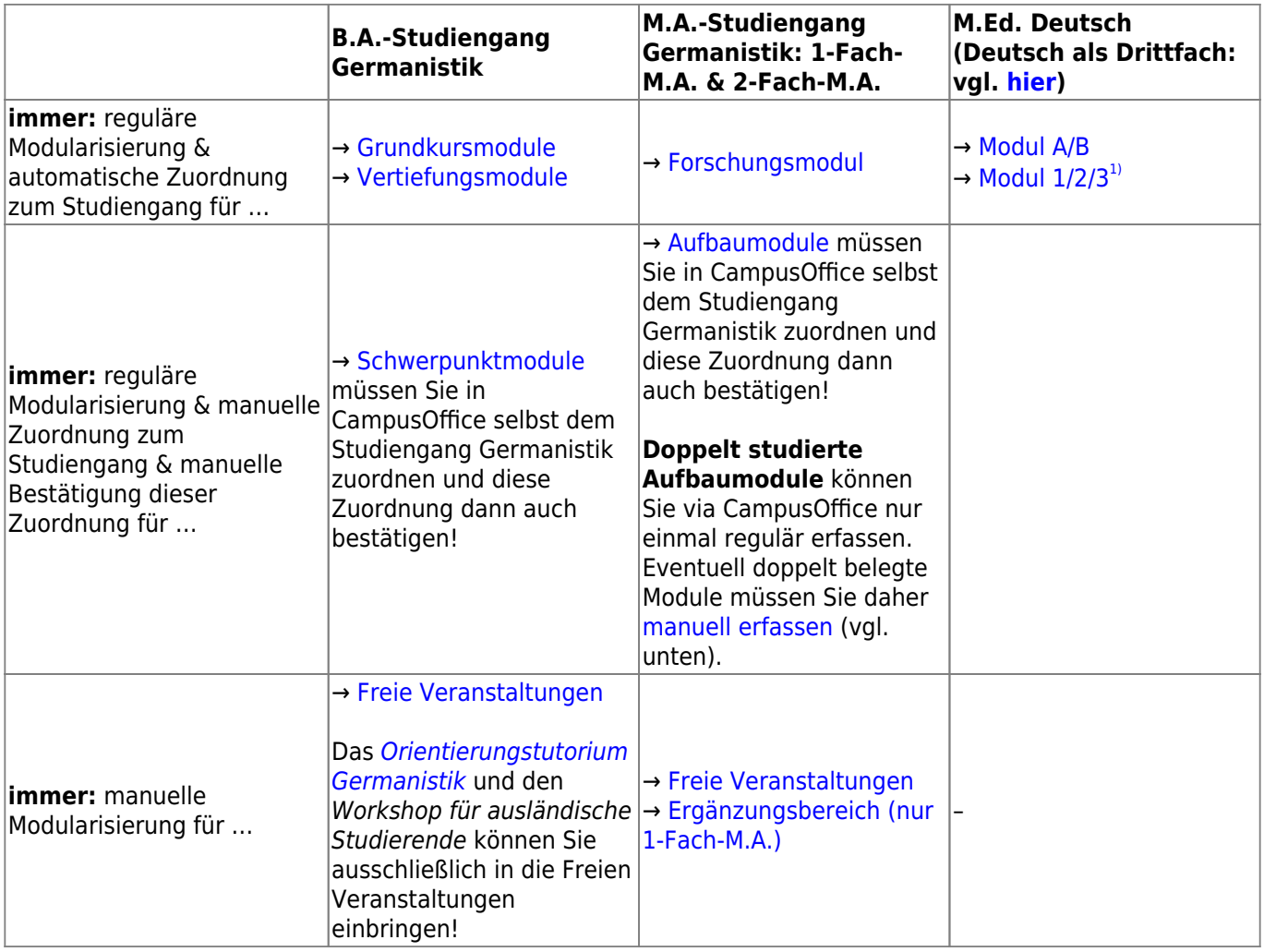

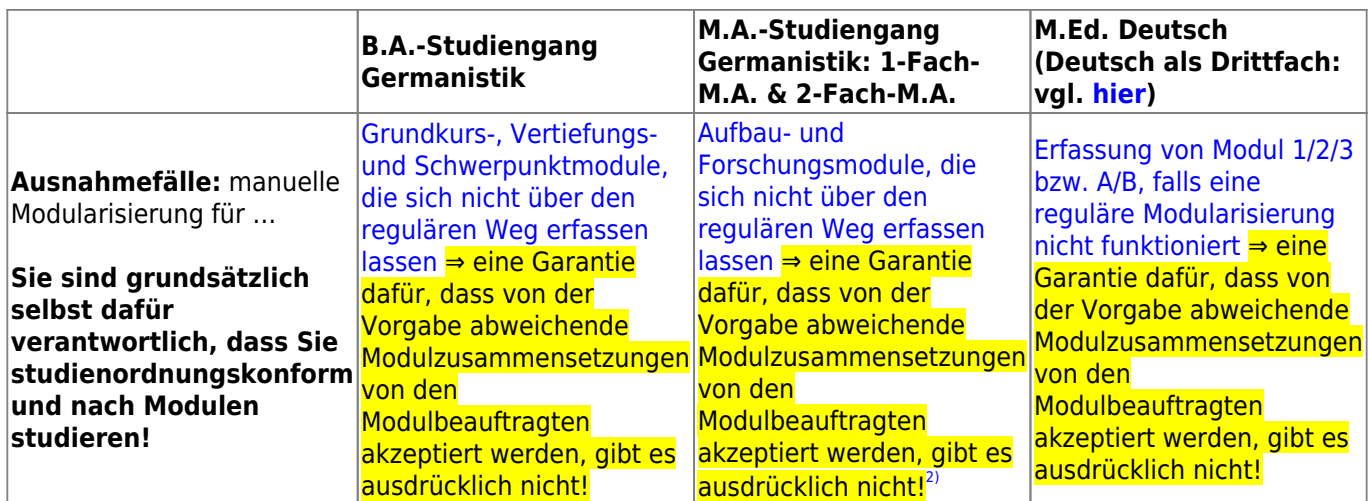

## **Nacherfassung anerkannter Veranstaltungen**

**[Hier](http://134.147.222.204/bportal/doku.php/studienorganisation:allgemeines:eintragung_anerkannter_leistungen)** finden Sie eine Anleitung, wie Sie anerkannte Veranstaltungen anderer Universitäten und auch alte Papierscheine selbst in CampusOffice eintragen und bestätigen lassen.

## **Tipps und Anleitungen zum Thema CampusOffice**

- [eCampus \(eCampus\): Allgemeines](http://134.147.222.204/bportal/doku.php/vspl:vspl_allgemeines)
- [Eintragung von anerkannten Studienleistungen in CampusOffice](http://134.147.222.204/bportal/doku.php/vspl:eintragung_anerkannter_leistungen)
- [Für meinen Grundkurs wurde das Plenum nicht in eCampus eingetragen. Muss ich das manuell](http://134.147.222.204/bportal/doku.php/vspl:fehlendes_plenum) [nacherfassen?](http://134.147.222.204/bportal/doku.php/vspl:fehlendes_plenum)
- [Habe ich nach einer Umschreibung Zugriff auf meine eCampus-Daten?](http://134.147.222.204/bportal/doku.php/vspl:vspl_nach_umschreibung)
- [Ich habe Fragen zu eCampus. Wer hilft mir weiter?](http://134.147.222.204/bportal/doku.php/vspl:vspl_allgemein)
- [Ich habe in einem germanistischen Modul mehr CP erworben als vorgesehen \("überschießende](http://134.147.222.204/bportal/doku.php/vspl:ueberschiessende_cp) [CP"\). Was geschieht damit?](http://134.147.222.204/bportal/doku.php/vspl:ueberschiessende_cp)
- [Ich habe noch Papierscheine. Muss ich diese in eCampus nacherfassen?](http://134.147.222.204/bportal/doku.php/vspl:papierscheine)
- [Ich kann meine Veranstaltungen nicht über den regulären Weg zu einem Modul](http://134.147.222.204/bportal/doku.php/vspl:manuelle_nacherfassung) [zusammenfassen. Wie kann ich das Modul ausnahmsweise manuell nacherfassen?](http://134.147.222.204/bportal/doku.php/vspl:manuelle_nacherfassung)
- [Kann für \(m\)eine Veranstaltung nachträglich die Modulzuordnung geändert werden?](http://134.147.222.204/bportal/doku.php/vspl:nachtraegliche_modulaenderung)
- [Mein Modul taucht nicht in meiner Übersicht der Studienleistungen auf. Warum?](http://134.147.222.204/bportal/doku.php/vspl:modul_nicht_im_tor)
- [Modularisierung in eCampus](http://134.147.222.204/bportal/doku.php/vspl:modularisierung)
- [Muss ich meine Sprachnachweise in eCampus eintragen \(lassen\)?](http://134.147.222.204/bportal/doku.php/vspl:fremdsprachenkenntnisse_vspl)
- [Was mache ich in eCampus mit dem Ergänzungsbereich \(nur 1-Fach-M.A., GPO 2016, FSB](http://134.147.222.204/bportal/doku.php/vspl:eb_vspl) [2016/2018\)?](http://134.147.222.204/bportal/doku.php/vspl:eb_vspl)
- [Was mache ich in eCampus mit meinen Freien Veranstaltungen \(Freier Bereich\)?](http://134.147.222.204/bportal/doku.php/vspl:freie_veranstaltungen_vspl)
- [Was muss ich im Hinblick auf eCampus beachten, wenn ich mich exmatrikulieren will?](http://134.147.222.204/bportal/doku.php/vspl:exmatrikulation_vspl)
- [Wie kann ich meine Veranstaltungen ganz allgemein zu einem Modul zusammenfassen?](http://134.147.222.204/bportal/doku.php/vspl:regulaere_modularisierung)
- [Wie kann ich meine Veranstaltungen zu einem Aufbaumodul \(AM\) zusammenfassen?](http://134.147.222.204/bportal/doku.php/vspl:regulaere_modularisierung_am)
- [Wie kann ich meine Veranstaltungen zu einem Foschungsmodul \(FM\) zusammenfassen?](http://134.147.222.204/bportal/doku.php/vspl:regulaere_modularisierung_fm)
- [Wie kann ich meine Veranstaltungen zu einem Grundkursmodul zusammenfassen?](http://134.147.222.204/bportal/doku.php/vspl:regulaere_modularisierung_gm)
- [Wie kann ich meine Veranstaltungen zu einem M.Ed.-Modul zusammenfassen?](http://134.147.222.204/bportal/doku.php/vspl:regulaere_modularisierung_med)
- [Wie kann ich meine Veranstaltungen zu einem Vertiefungsmodul \(VM\) zusammenfassen?](http://134.147.222.204/bportal/doku.php/vspl:regulaere_modularisierung_vm)
- [Wie kann ich meine Veranstaltungen zum Modul "B.A.: Freie Veranstaltungen \(Freier Bereich\)"](http://134.147.222.204/bportal/doku.php/vspl:regulaere_modularisierung_fv) [zusammenfassen?](http://134.147.222.204/bportal/doku.php/vspl:regulaere_modularisierung_fv)
- [Wie kann ich meine Veranstaltungen zum Modul "Berufsfeldorientierung Germanistik" \(Freier](http://134.147.222.204/bportal/doku.php/vspl:regulaere_modularisierung_bfo) [Bereich\) zusammenfassen?](http://134.147.222.204/bportal/doku.php/vspl:regulaere_modularisierung_bfo)
- [Wie kann ich Veranstaltungen in eCampus manuell nacherfassen?](http://134.147.222.204/bportal/doku.php/vspl:papierscheine_nacherfassen)
- [Zuteilungsverfahren was heißt das?](http://134.147.222.204/bportal/doku.php/vspl:zuteilungsverfahren)
- [Muss ich meine Master-Module in eCampus zusammenstellen?](http://134.147.222.204/bportal/doku.php/studienorganisation:m_allg:module_in_vspl)

## **Deutsch im Drittfach ("Erweiterungsstudium Deutsch")**

Informationen zur Modularisierung für Deutsch als Drittfach ("Erweiterungsstudium Deutsch") finden Sie [hier.](http://134.147.222.204/bportal/doku.php/vspl:drittfach)

[1\)](#page--1-0)

Für die inzwischen ausgelaufene GPO 2005 müssen Sie zudem die Übung [Methodik im](http://134.147.222.204/bportal/doku.php/vspl:med_methodik) [Deutschunterricht](http://134.147.222.204/bportal/doku.php/vspl:med_methodik) sowie ggf. auch die [Ringvorlesung Deutschunterricht heute](http://134.147.222.204/bportal/doku.php/vspl:rv_du) (falls Sie diese im M.Ed. nachgeholt haben) regulär modularisieren.  $\overline{2}$ 

**Ausnahme:** regulär studierte, aber doppelt belegte AM, die sich aus technischen Gründen nicht ein zweites Mal erfassen lassen.

From: <http://134.147.222.204/bportal/>- **Beratungsportal Germanistik**

Permanent link: **<http://134.147.222.204/bportal/doku.php/vspl?rev=1559294988>**

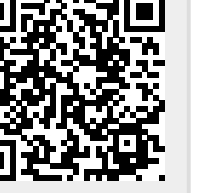

Last update: **2023/04/12 12:31**